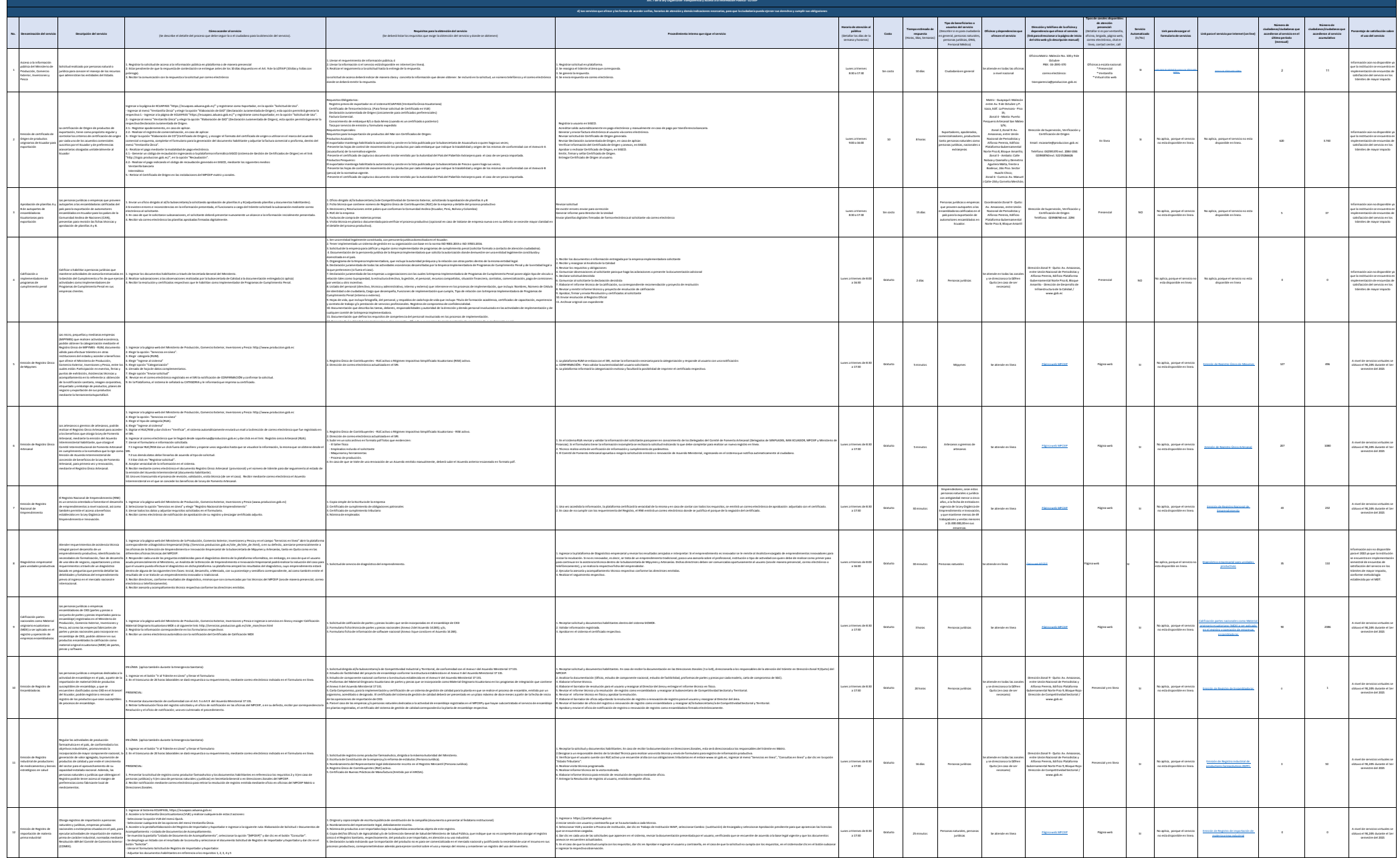

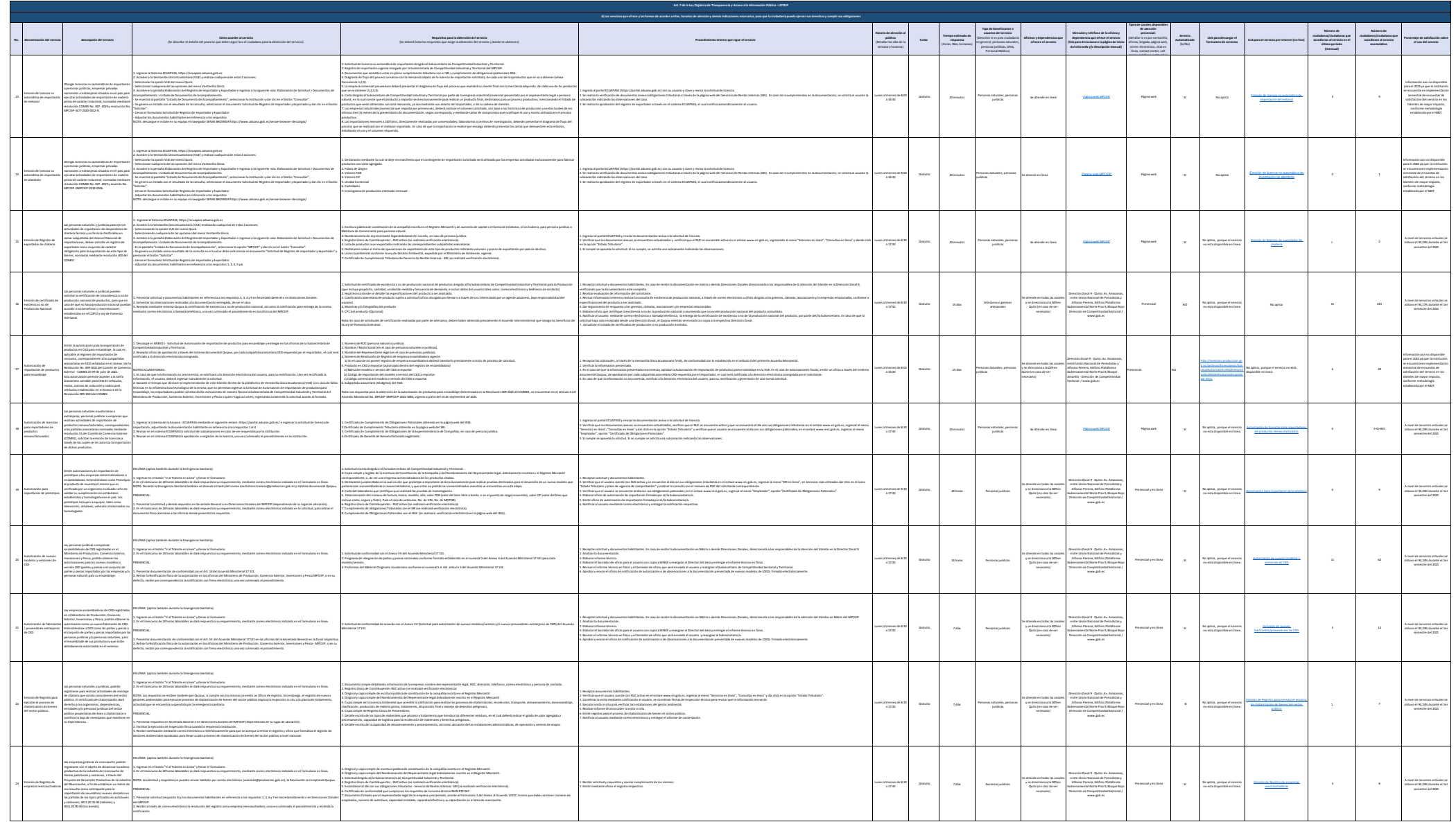

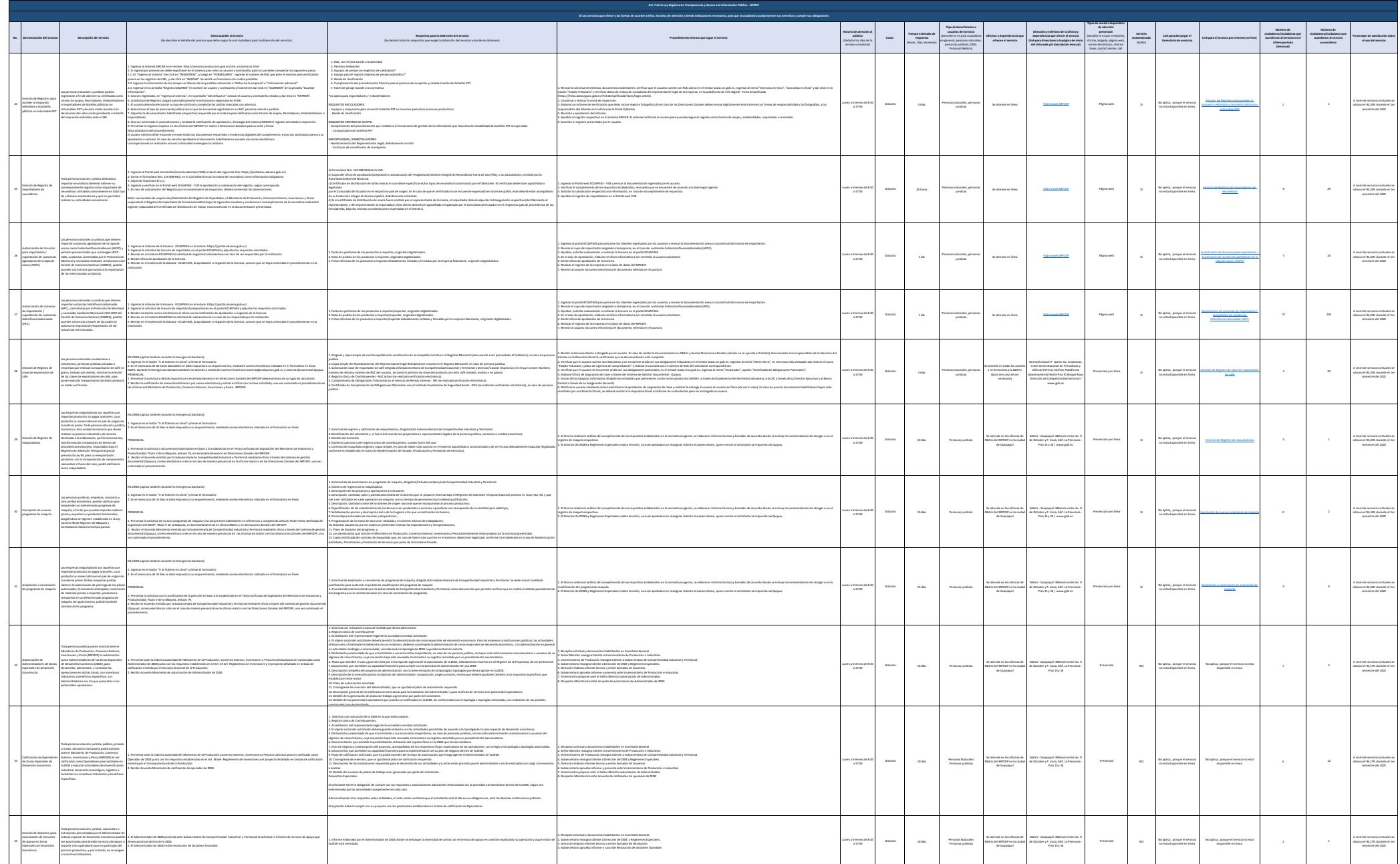

![](_page_3_Picture_1368.jpeg)

![](_page_4_Picture_1485.jpeg)

![](_page_5_Picture_1550.jpeg)

![](_page_6_Picture_1348.jpeg)

![](_page_7_Picture_1263.jpeg)

![](_page_8_Picture_1544.jpeg)

**Art. 7 de la Ley Orgánica de Transparencia y Acceso a la Información Pública - LOTAIP**

**Horario de atención al público** (Detallar los días de la semana y horarios) **Costo Tiempo estimado de respuesta** (Horas, Días, Semanas) **Tipo de beneficiarios o**  personas jurídicas, ONG, Personal Médico)

**dependencia que ofrece el servicio (link para direccionar a la página de inicio del sitio web y/o descripción manual)**

**Tipos de canales disponibles de atención presencial:** (Detallar si es por ventanilla, oficina, brigada, página web, correo electrónico, chat en línea, contact center, call

**Servicio Automatizado** (Si/No)

**Link para descargar el formulario de servicios Link para el servicio por internet (on line)**

requestra obtención del servicio del servicio para la obtención del servicio del servicio del servicio del servicio del servicio del servicio del servicio del servicio del servicio del servicio del servicio del servicio de

**Número de ciudadanos/ciudadanas que accedieron al servicio en el último período (mensual)**

**Número de ciudadanos/ciudadanas que accedieron al servicio acumulativo** 

**Porcentaje de satisfacción sobre el uso del servicio**

107

110

**No. Denominación del servicio del servicio del servicio (De describe el detalle del proceso que debe seguir la o el ciudadano para la obtención del servicio).** 

![](_page_9_Picture_1511.jpeg)